## **AUTHORIZATION FOR WITHHOLDING OF STATE INCOME TAX**

**Instructions: Send original to Personnel/Payroll, Administration Building, Room A123, to report change in your marital status, number of exemptions, or change in extra amount to be withheld. If you want to increase amount withheld, reduce number of exemptions. If amount withheld is insufficient, complete the extra withholding block.**

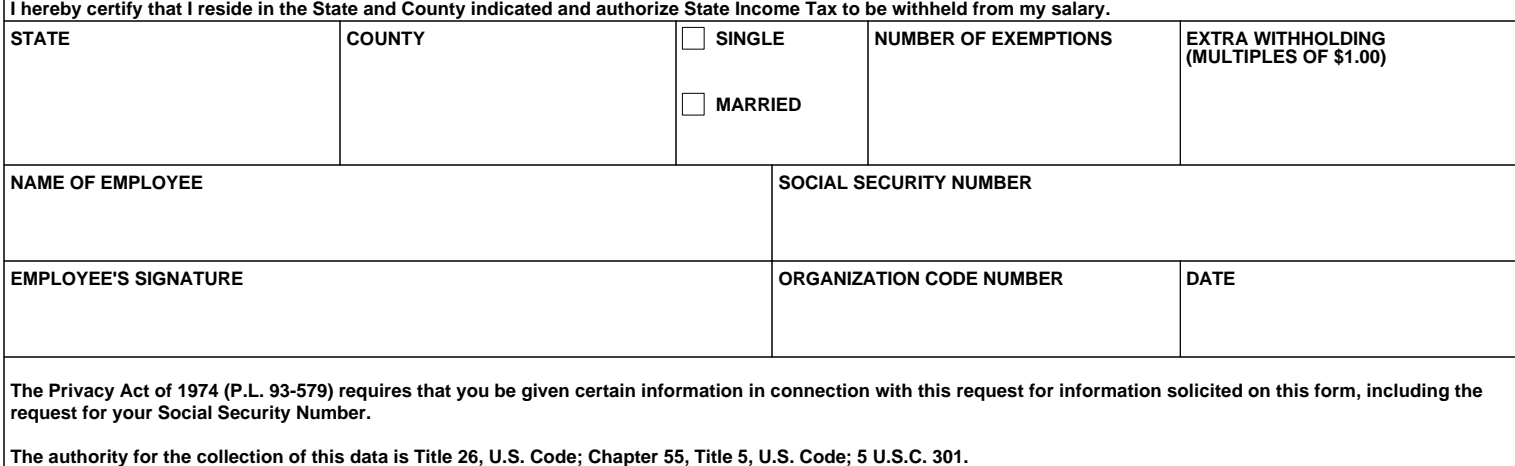

**Furnishing the information solicited is mandatory, and the purpose for which the data will be used is to comply with laws requiring or authorizing withholding of income or wage taxes by employers. Other routine uses of the data is to report tax withholdings to proper authorities; reporting FICA withholding to SSA.**

**The effect on you, if any, of not furnishing the requested information is that Federal Tax Withholding is required by law; State and Local Tax Withholding is, in some cases, required by law and Treasury Department Agreement.**

**ADMINISTRATION/IPSG ELECTRONIC FORM**

**Reset Entire Form | | Print Form**